# SAMwin

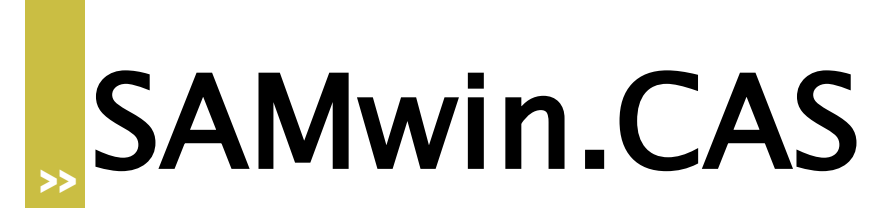

Anforderung zur Erstellung von Privaten Provider

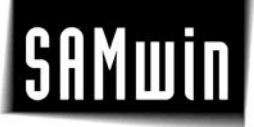

# **1 Einleitung**

Folgendes Dokument beschreibt die benötigten Daten und deren Form für die Erstellung von privaten Providern zum Import in SAMwin.CAS

# **2 Benötigte Daten**

#### **2.1 Zeitzonen**

Provider verwenden größtenteils Zeit und Wochentag abhängige Tarife. Daraus entstehen Zeitzonen wie zum Beispiel Geschäftszeit und Freizeit. Die Angegebene Tarife sollen, sofern vorhanden, in diese Zeitzonen eingeteilt sein und die Zeiten mit notiert werden. Diese sind Stundenweise tagesunabhängig änderbar.

Die Anzahl der Zeitzonen sind unbegrenzt

#### **2.2 Preise**

Alle Preise müssen als Netto Werte angegeben oder der Schlüssel explizit übermittelt werden. Nachträgliche Korrekturen sind hier nicht ohne weiteres möglich.

### **2.3 Inland**

Sofern Bereichsspezifische Aufsplittungen der Kosten vorhanden sind, ist dies nur über die Auswertung der Telefonnummer möglich, daher müssen diese speziell aufgelistet werden. Weiters müssen alle speziellen Nummern wie Notrufnummern, fix vergebührte Servicenummern, Teilnehmernummern, geschlossene Benutzergruppen und ähnliches angegeben werden.

# **2.4 Ausland**

Grundsätzlich ist eine Zone "Alle übrigen Länder" möglich. Jedoch müssen für alle Länder mit eigenen Tarifen die Telefonnummern dazu vorhanden sein (der Name des Landes ist nicht zwingend gefordert). Sollten Mobilfunknetze der einzelnen Länder ebenfalls einen anderen Tarif habe, müssen die entsprechenden Nummern extra angegeben werden.

# **2.5 Taktung/Schwellwert/Fixkosten**

Beide Werte sind nicht zwingend erforderlich. Die Taktung gibt die Schrittweise Abrechnung an, zum Beispiel ist bei einer "Minuten genauen Abrechnung" die Taktung 60 Sekunden. Der Schwellwert ist die Dauer, welche mindestens verrechnet wird, unabhängig wie lange das Gespräch dauert. Als Beispiel: ist der Schwellwert auf 120 Sekunden angesetzt werden für ein Telefonat welches 20 Sekunden dauert trotzdem die 120 Sekunden verrechnet. Für längere Gespräche wird die Taktung aufgerechnet.

Die Fixkosten werden zu den tatsächlichen Anrufkosten, unabhängig von der Dauer, addiert.

# **3 Hilfestellungen**

Die Erkennung der entsprechenden Zone erfolgt abhängig von der Nummer und der Länder der Nummer.

Beispiel: In Österreich wird die Nummer 0043512xxx angerufen. Nun gibt es zwei mögliche Prefixe: 00435 und 0043512, hier wird der zweite gewählt, da diese Nummer mehr übereinstimmende Ziffern ausweist.

Sollte nun ein Provider zu allen Mobilnummern in Österreich den selben Tarif haben ist die Zone mit dem Prefix 00436 vollkommen ausreichend.

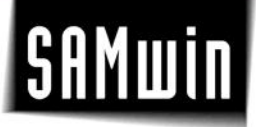

# **4 Do's and Don'ts**

- Die Taktung und der Schwellwert können sowohl in Sekunden als auch als Preis angegeben werden.
- Eine Einberechnung von Freiminuten ist nicht möglich
- Eine Änderung von Preisen abhängig vom gesamten Gesprächsvolumen ist nicht möglich.
- Auf Überschneidungen im Rufnummernplan ist zu achten (Beispiel: Kanada und die USA  $\bullet$ haben die Vorwahl 001 jedoch größtenteils unterschiedliche Preise).